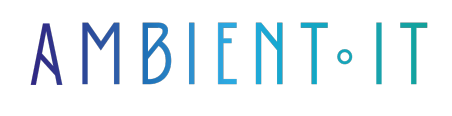

Mis à jour le 17/12/2024

[S'inscrire](https://www.ambient-it.net/formation/postman/)

# Formation Postman

3 jours (21 heures)

### Présentation

Devenez expert en API avec notre formation Postman. Le test manuel et automatisé des APIs n'aura plus de secret pour vous.

Vous apprendrez à maîtriser l'art des requêtes API, nous passerons aux cribles les principales fonctionnalités de l'outil Postman. Nous vous enseignerons l'utilisation d'API diverses tels Rest, SOAP, GraphQL, ou gRPC, WebSocket, Webhook en prenant soin de respecter les bonnes pratiques de codage.

Notre formation a aussi pour objectif de vous former au scripting et à l'exécution de [workflows](https://blog.postman.com/3-ways-to-build-workflows-in-postman/) optimisés afin d'optimiser votre productivité. Vous aurez une connaissance profonde de l'interface et de l'architecture de l'outil.

Une partie conséquente de notre cours portera sur la création d'API, le test de ces APIs avec les différentes requêtes, la création des tests automatisés et l'exécution de ces tests via une plateforme d'intégration continue. Nous vous expliquerons, par ailleurs, le monitoring et le débogage.

De plus, nous vous formerons à Postman et comment avoir des rapports HTML.

Notre formation portera sur la dernière version de Postman, [Postman v10.](https://www.postman.com/release-notes/postman-app/) Mais ça serait adaptable sur toutes les versions de Postman.

## **Objectifs**

- Maîtriser les fonctionnalités de l'interface Postman et la gestion des collections
- Créer et exécuter des requêtes HTTP avec différentes autorisations et formats
- Apprendre à coder des tests avec Postman
- Lier Postman à Github
- Apprendre à exécuter des tests automatisés avec Newman

● Avoir des rapports HTML avec Newman

### Public visé

- Architectes
- Développeurs
- Administrateurs
- Responsables API

## Pré-requis

- Avoir un compte Github
- Installer Nodejs
- Installer Postman desktop

### Programme de notre formation Postman

#### Introduction

- Qu'est-ce qu'une API ?
- Qu'est-ce qu'une API rest ?
- Qu'est-ce qu'une API SOAP ?
- Qu'est-ce qu'une API GraphQL ?
- Qu'est-ce qu'une API gRPC ?
- Qu'est-ce qu'une API WebSocket ?
- Qu'est-ce qu'une API Webhook ?
- Qu'est-ce qu'une URL HTTP ?
- Qu'est-ce qu'une URL HTTPS ?

#### Prise en main

- Qu'est-ce que postman ?
- Créer son propre serveur
- Installer NodeJS
- Créer ses propres APIs
- Télécharger Postman
- Installation de Postman Desktop
- Créer son compte sur Postman
- Accéder à Postam via l'Application Web
- Installer Visuel Studio Code
- Ajouter l'extension Postman sur Visuel Studio Code
- Exemple d'une requête API via Postman Desktop
- Exemple d'une requête API via l'Application Web
- Exemple d'une requête API via Visuel Studio Code
- **Créer son repository sur GITHUB**
- Ajouter le projet à GITHUB

#### Introduction à Postman

- Présentation de l'interface Postman
- Qu'est-ce qu'une collection Postman ?
- Créer sa collection
- Créer une variable d'environnement
- Ajouter une variable d'environnement
- Créer une variable globale
- Ajouter une variable globale
- Qu'est-ce que le language JSON ?
- Vérifier ses tests avec JSON
- Mocker son API

#### Créer ses requêtes

- Qu'est-ce que la requête GET ? ● Créer une requête GET
- Qu'est-ce que la requête POST ? ● Créer une requête POST
- Qu'est-ce que la requête PUT ? ● Créer une requête PUT
- Qu'est-ce que la requête DELETE ?
- Créer une requête DELETE
- Qu'est-ce que la requête PATCH ? ● Créer une requête PATCH
- Ajouter les requêtes créées à GITHUB

#### Sécurisation d'API

- Qu'est-ce qu'un TOKEN ?
- Comment accéder à une API sécurisée
- Sécuriser son API
- Accéder à son API sécurisée

#### Projet

- Créer ses tests d'API
- Ajouter une variable d'environnement
- Ajouter une variable globale
- Ajouter le code de vérification
- Créer ses tests de bout en bout
- Exécuter ses tests via Postman
- Qu'est-ce que Newman ?
- Installer Newman
- Exécuter ses tests avec Newman
- Créer son rapport HTML

#### CI/CD

- Ajouter son projet à GITHUB
- Exécuter ses tests via GITHUB ACTIONS

## Sociétés concernées

Cette formation s'adresse à la fois aux particuliers ainsi qu'aux entreprises, petites ou grandes, souhaitant former ses équipes à une nouvelle technologie informatique avancée ou bien à acquérir des connaissances métiers spécifiques ou des méthodes modernes.

## Positionnement à l'entrée en formation

Le positionnement à l'entrée en formation respecte les critères qualité Qualiopi. Dès son inscription définitive, l'apprenant reçoit un questionnaire d'auto-évaluation nous permettant d'apprécier son niveau estimé sur différents types de technologies, ses attentes et objectifs personnels quant à la formation à venir, dans les limites imposées par le format sélectionné. Ce questionnaire nous permet également d'anticiper certaines difficultés de connexion ou de sécurité interne en entreprise (intraentreprise ou classe virtuelle) qui pourraient être problématiques pour le suivi et le bon déroulement de la session de formation.

## Méthodes pédagogiques

Stage Pratique : 60% Pratique, 40% Théorie. Support de la formation distribué au format numérique à tous les participants.

## **Organisation**

Le cours alterne les apports théoriques du formateur soutenus par des exemples et des séances de réflexions, et de travail en groupe.

## Validation

À la fin de la session, un questionnaire à choix multiples permet de vérifier l'acquisition correcte des compétences.

## Sanction

Une attestation sera remise à chaque stagiaire qui aura suivi la totalité de la formation.